## **Расписание занятий для обучающихся 11 класса**

## **09.01.2023г.**

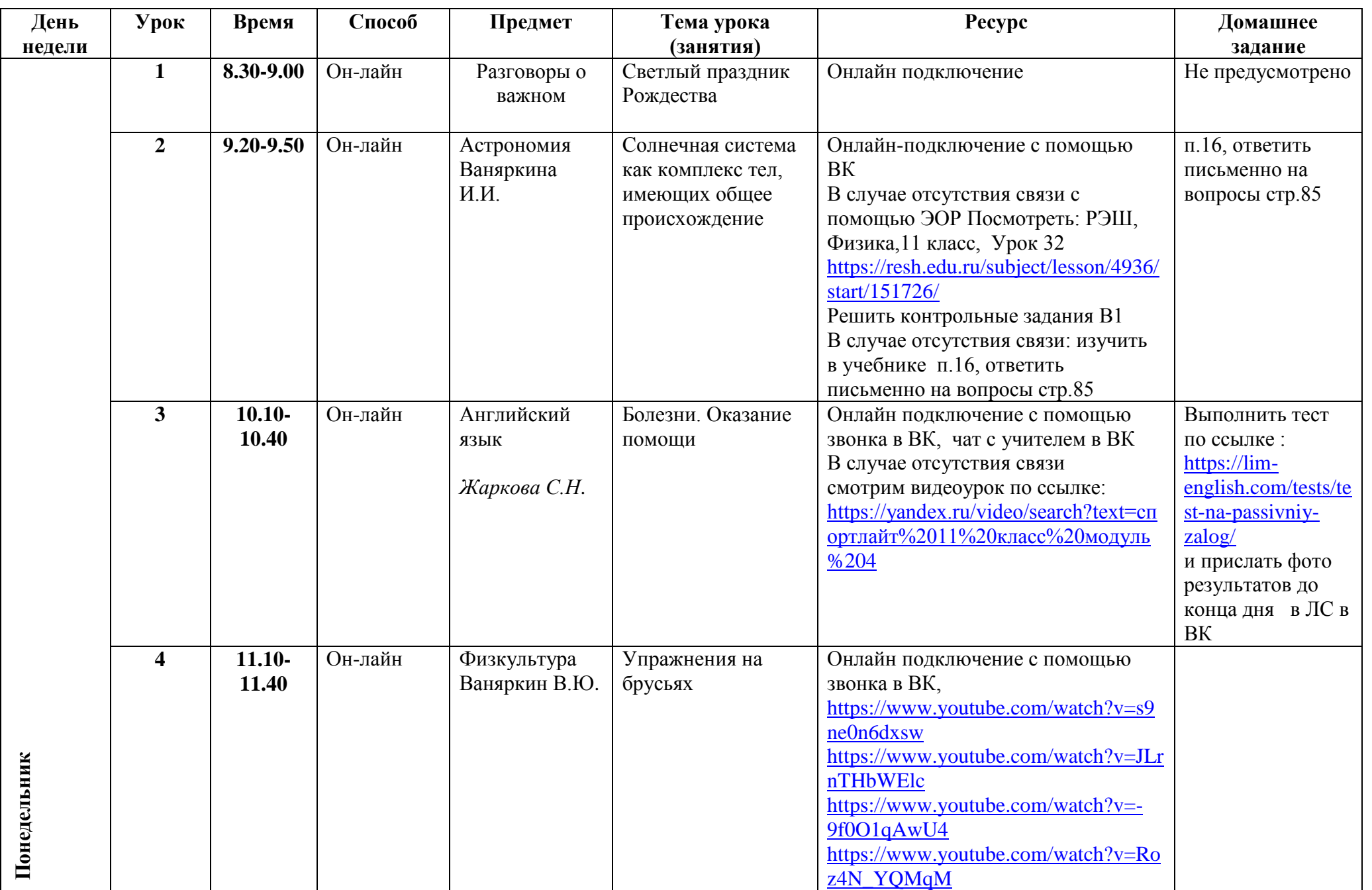

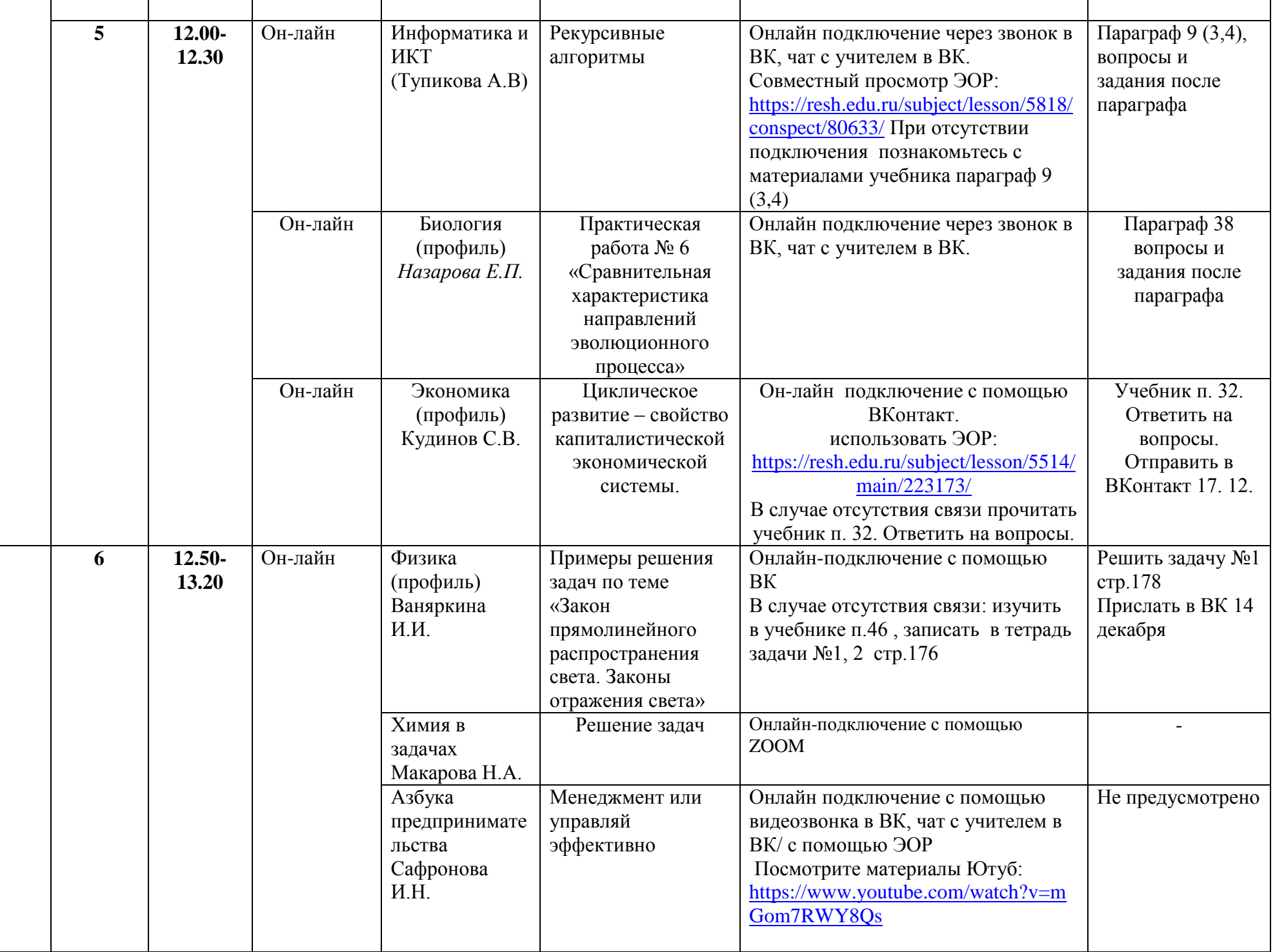

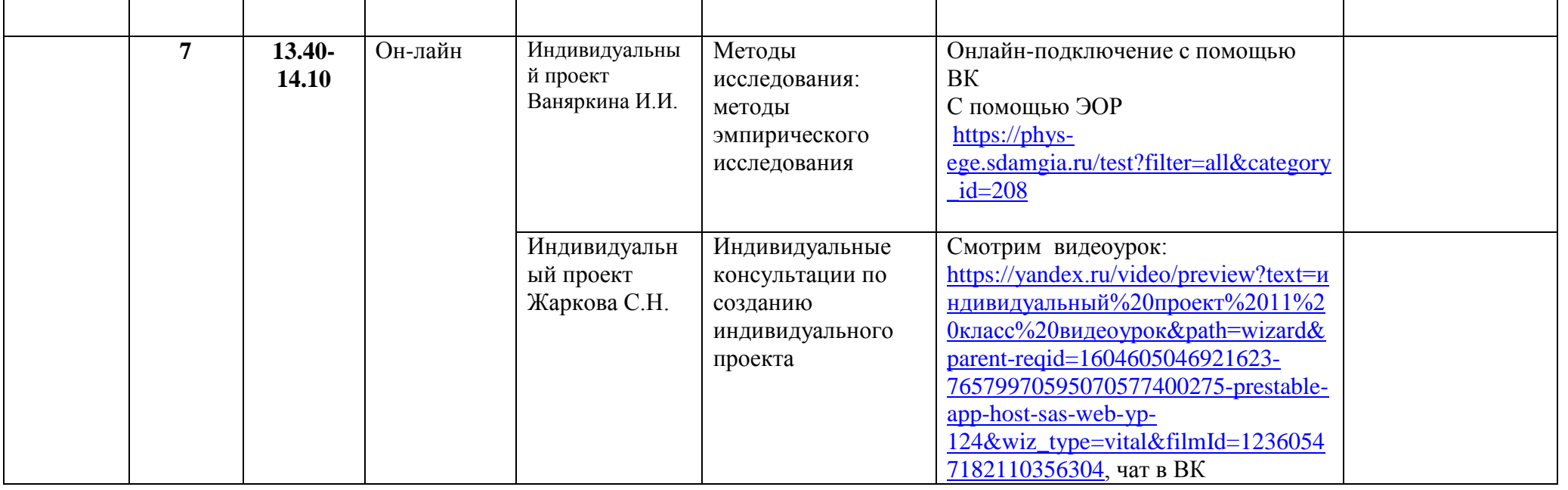